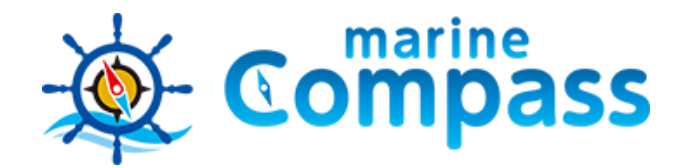

# 海の安全安心ネットワークシステム マリンコンパス/共有マスターシステム

https://marinecompass.jp/master.php

**マリーナ等の係留艇や競技会の参加艇の出入港、位置確認など 多数を同時に管理するシステムとしてご利用いただけます**

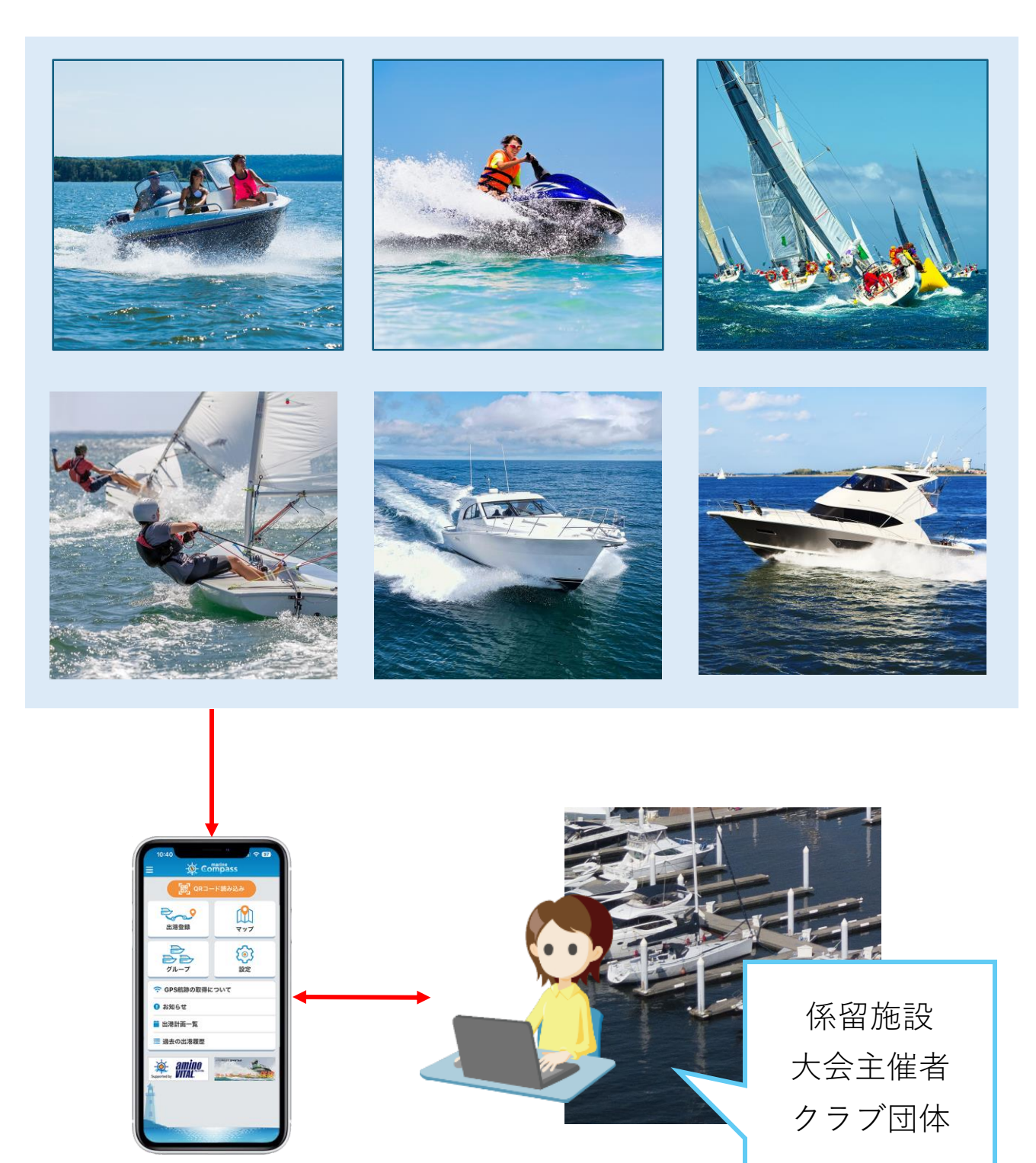

係留艇や大会出場艇のアプリとカップリングし 出入港、航海中の位置を共有することができます

1

#### **係留施設や競技大会等でご利用頂けます**

- 施設に係留する艇の出入港、航海中の位置を確認
- ヨットやSUP、パドルレース等の洋上レースでの位置確認、 安全対策
- 共有マスターのマップ画面で港の出入港路や洋上の注意地点 等を作図し、アプリのマップで共有表示できる機能
- レース海域や警戒船のポジションを作図し、関係者のアプリ 画面で共有表示できる機能
- 過去の出入港や航行ログ記録の閲覧
- カップリングされたアプリへプッシュ通信によるメッセージ 送信

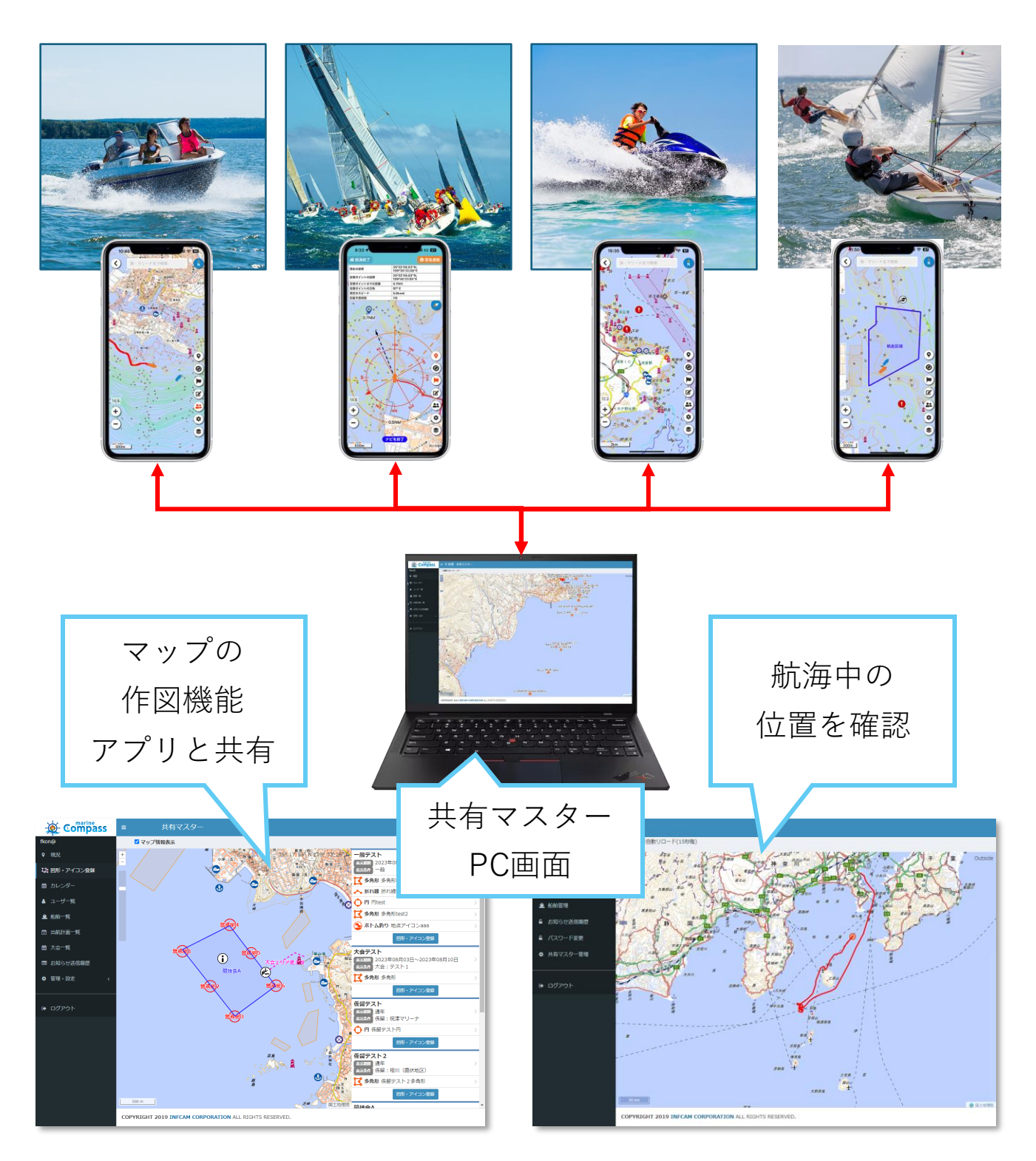

#### **ご利用上の注意**

- 共有マスター機能は、PCまたはタブレット端末を用い、関 連付けられたスマートフォンアプリを所持する艇の出入港管 理や航海中の位置情報を共有するものです
- 管理画面へのアクセスは専用の「認証USBキー」を用いたア カウント認証、または特定のメールアドレスへ送られる「二 段階認証キー」によって行われます
- USBキーを用いたアクセスは、最初にキーを接続した端末と 関連付けられ、その後は他端末に用いることはできません
- 一つのキーを複数の端末で共用することはできないので、複 数の端末で管理する場合は機器数のアカウントが必要になり ます

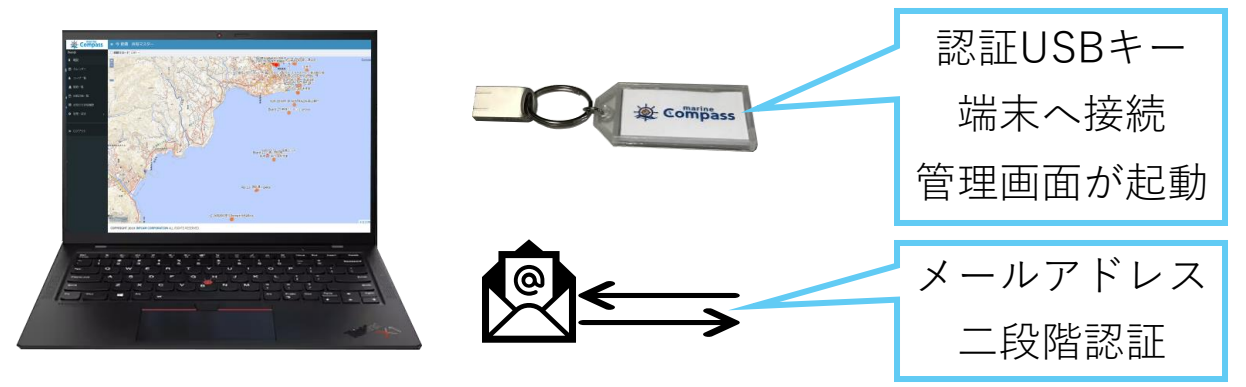

#### **共有マスターとアプリのカップリング**

- 係留艇アプリとのカップリングは、アプリ利用登録の画面に て「係留地」設定を当該施設に指定します
- 大会等の出場艇は、主催者が発行した大会QRコードをアプ リTOP画面の「QRコード読み込み」よりスキャンします。

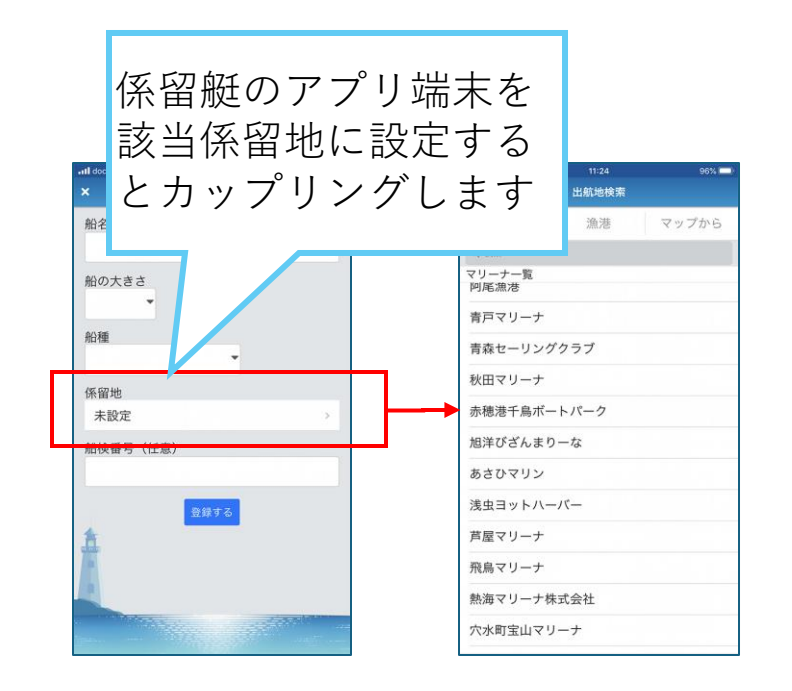

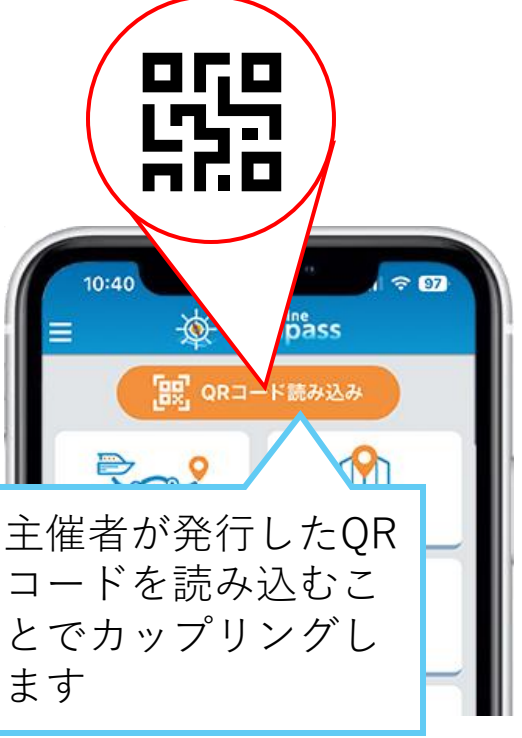

#### **現況**

• 共有マスターとカップリングされた艇の航行中の位置確認

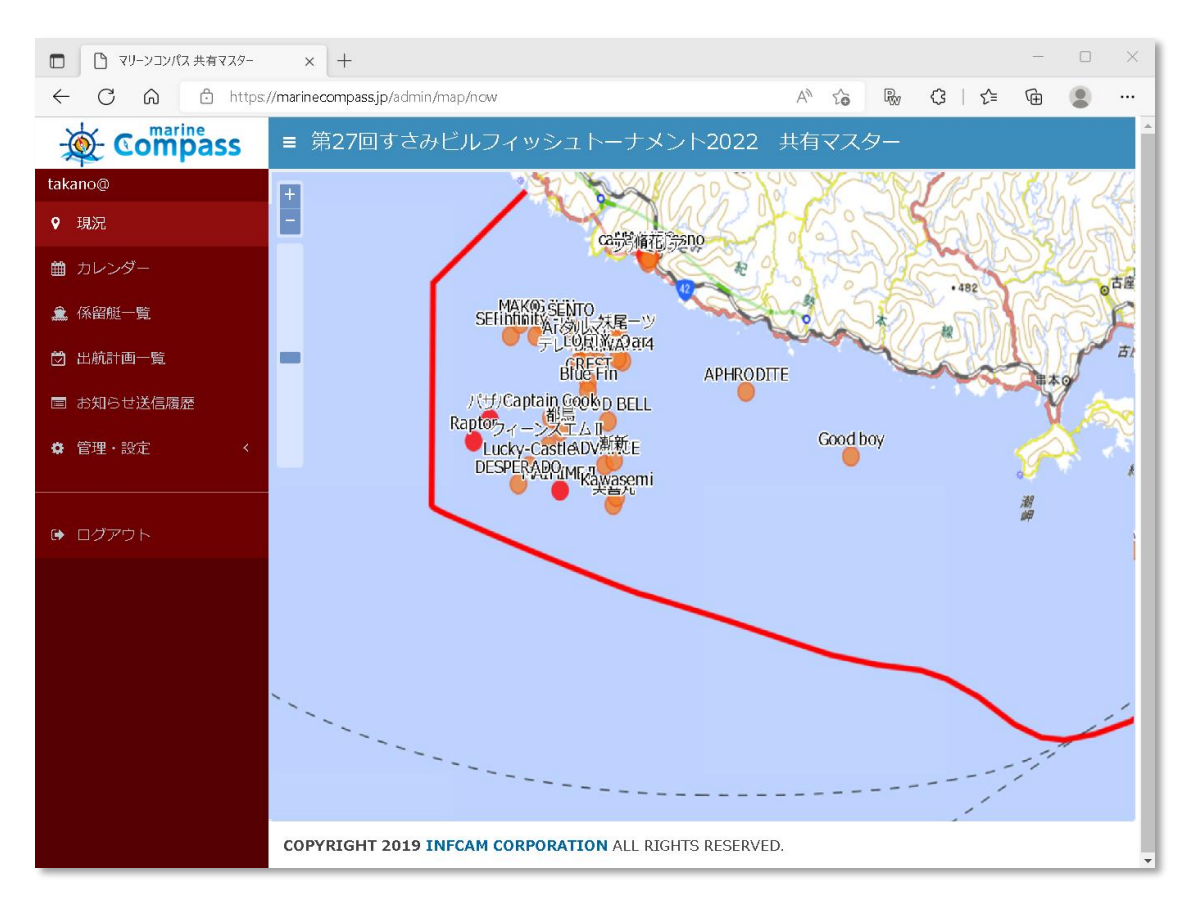

# **カレンダー機能**

- 係留艇が提出した出港登録の状況を確認できます
- 過去表示、帰港済みなどの切替表示
- 係留する艇以外が出港登録で「寄港地」を設定した場合は 「ビジター表示」

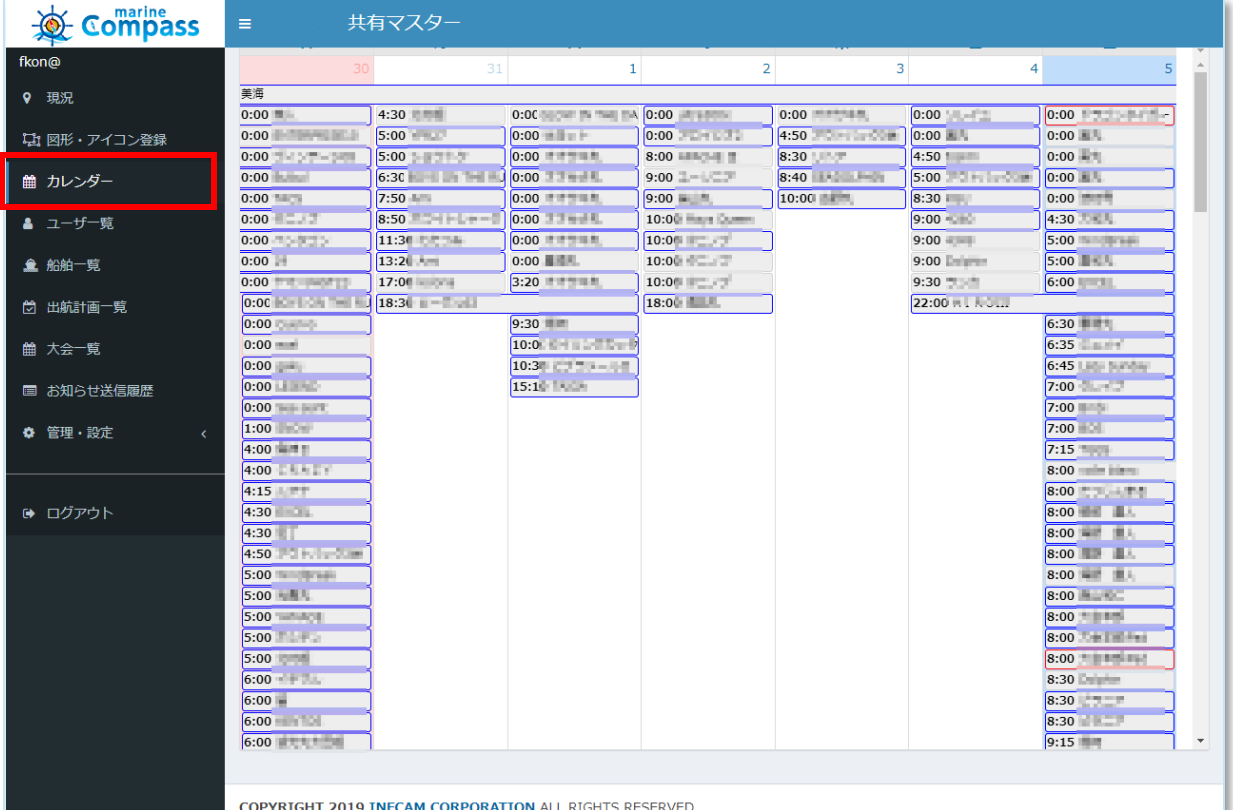

ı

## **カップリングされたアプリへメッセージ送信**

- 「出航計画管理」または「ユーザ管理」画面にて送信対象者 の船長名などから検索できます
- 対象者を選定し「お知らせ送信」ボタン押下するとメッセー ジの入力画面が表示します

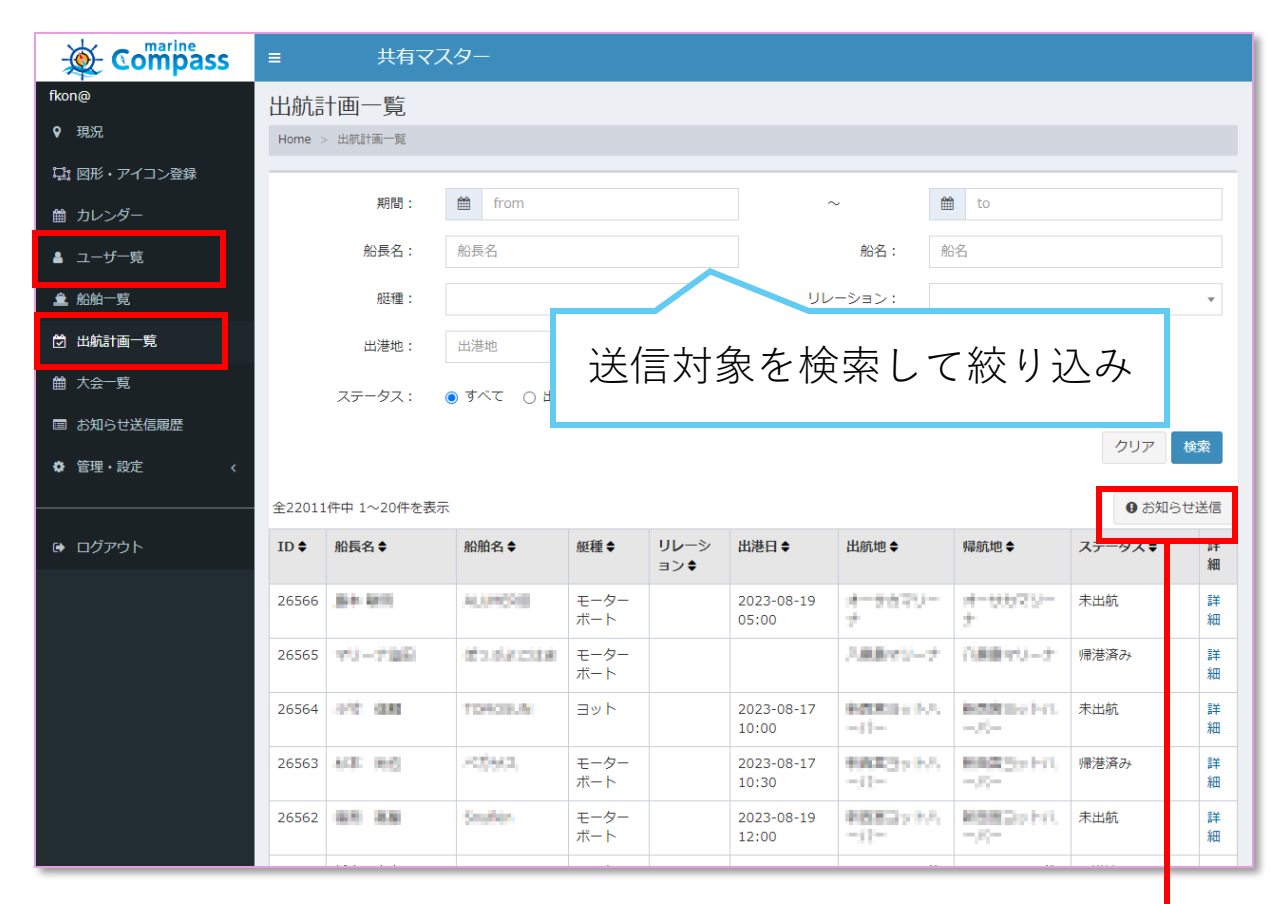

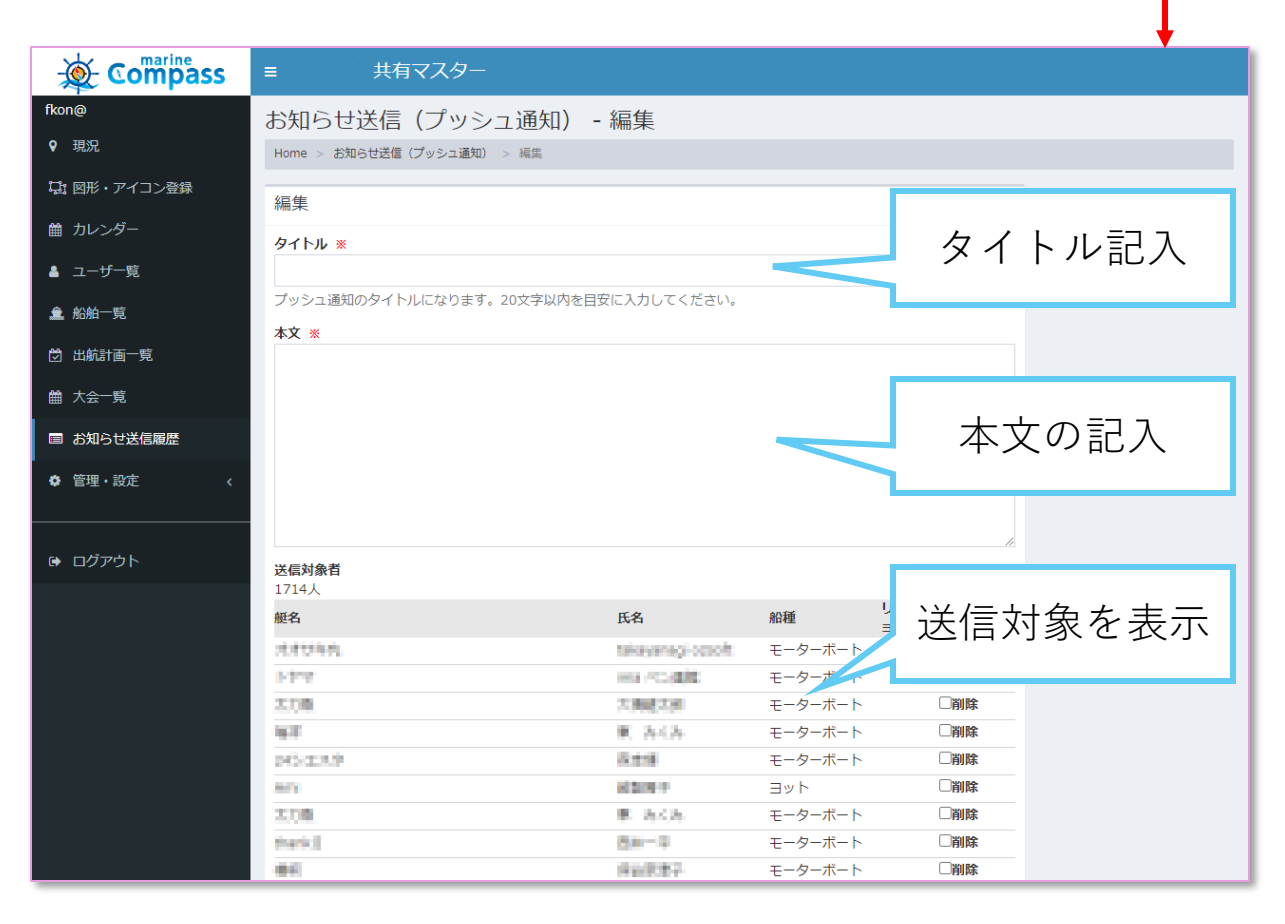

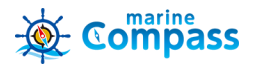

6

**開催する大会を登録して出場艇とカップリングすること ができます。**

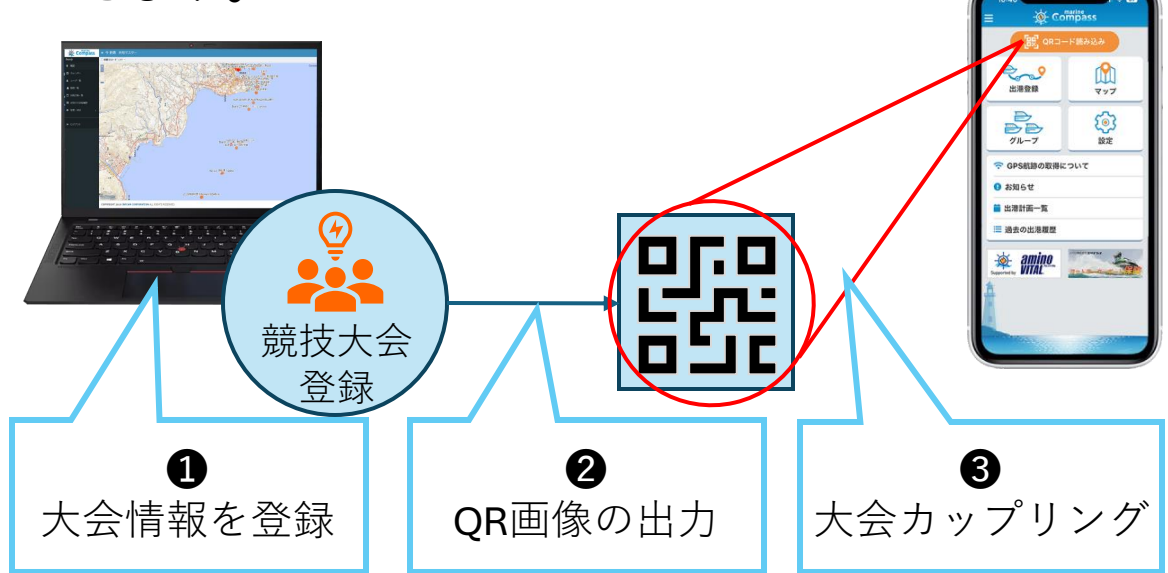

## **大会登録機能**

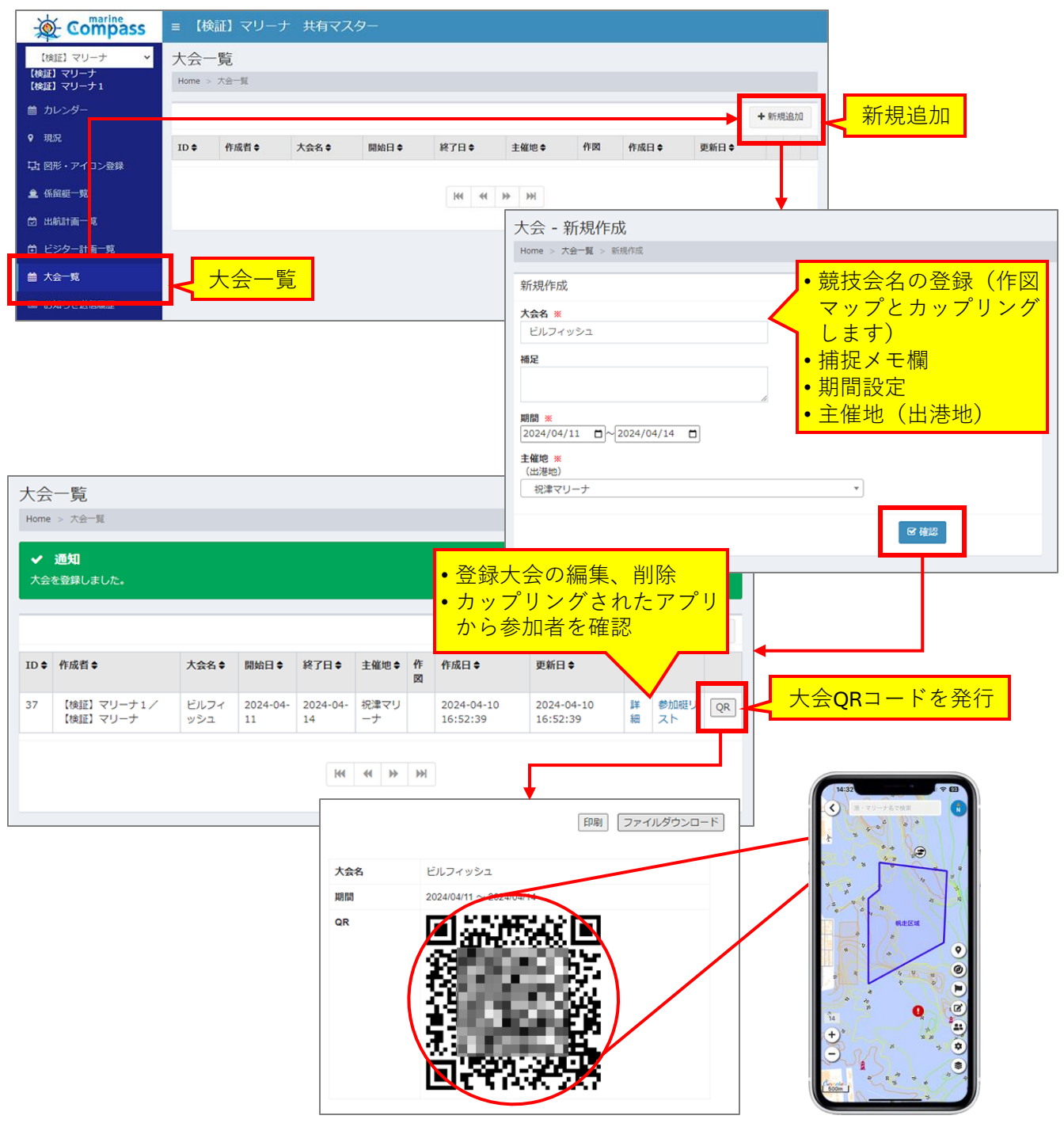

#### **競技会の海域や警戒エリア、出入港路、警戒地点などを 作図しアプリと共有できるシステム**

- 係留施設への出入路や周辺の注意地点、大会等の海域などを 作図し、アプリと共有化します
- 作成した図形はカップリングしたアプリまたは一般アプリと 区別して表示させることができます

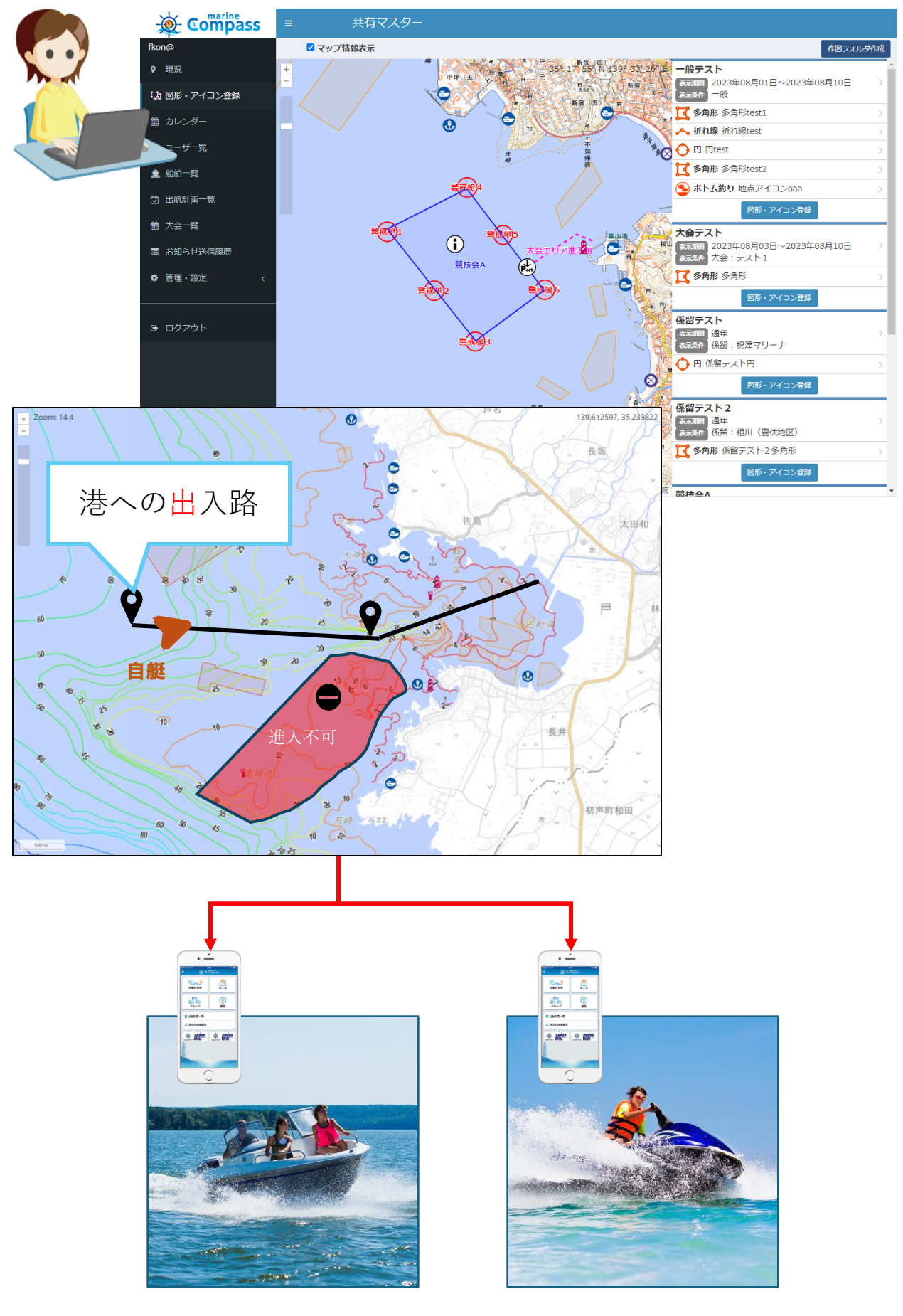

マップ作図機能の使い方①

- ➢ **マップ作図機能は、図形や地点アイコンを用いて「競技会海 域」「注意エリア」「出入港の航路」などの視覚情報を作図し、 アプリのマップ画面と共有します。**
- ➢ **競技会運営モードで登録した大会と作成した作図を関連付けて 参加艇のアプリと共有します。**
- ➢ **登録した作図は、共有マスターとカップリングされた艇、また は全てのアプリへ一般公開の選択設定が行えます。**

作図及び編集

- ① 「円形」の作図は、任意地点を中心に半径を設定し描きます
- ② 「多角形」の作図は、複数の任意地点を指定してを描きます
- ③ 「線形」の作図は、始点、中継点、終点をつないで描きます
- ④ 「アイコン設置」は、任意地点を指定しアイコンを選択します
- ⑤ 作図の表示期間(年月日~年月日)を設定できます

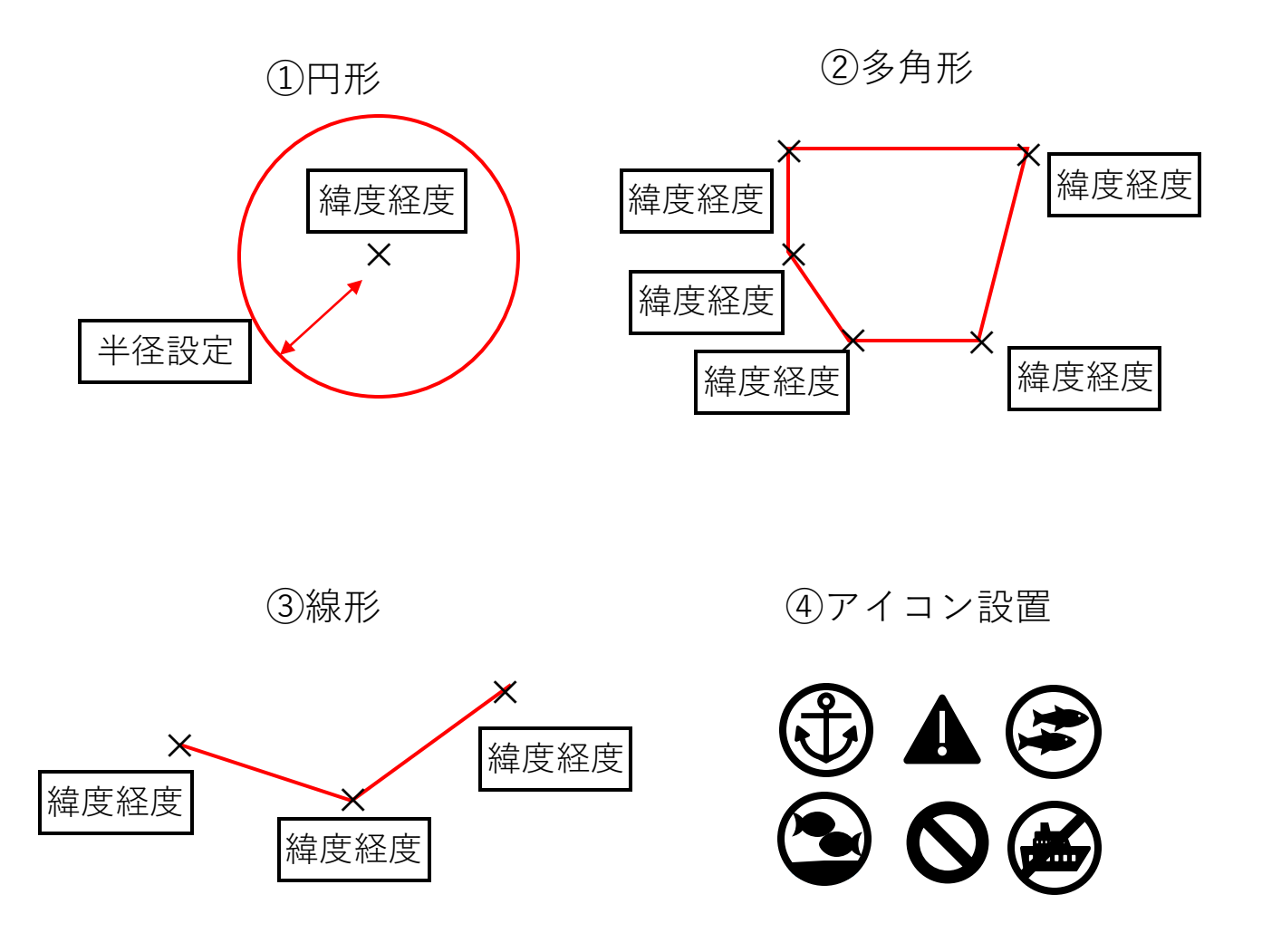

#### マップ作図機能の使い方②

# **& Compass**

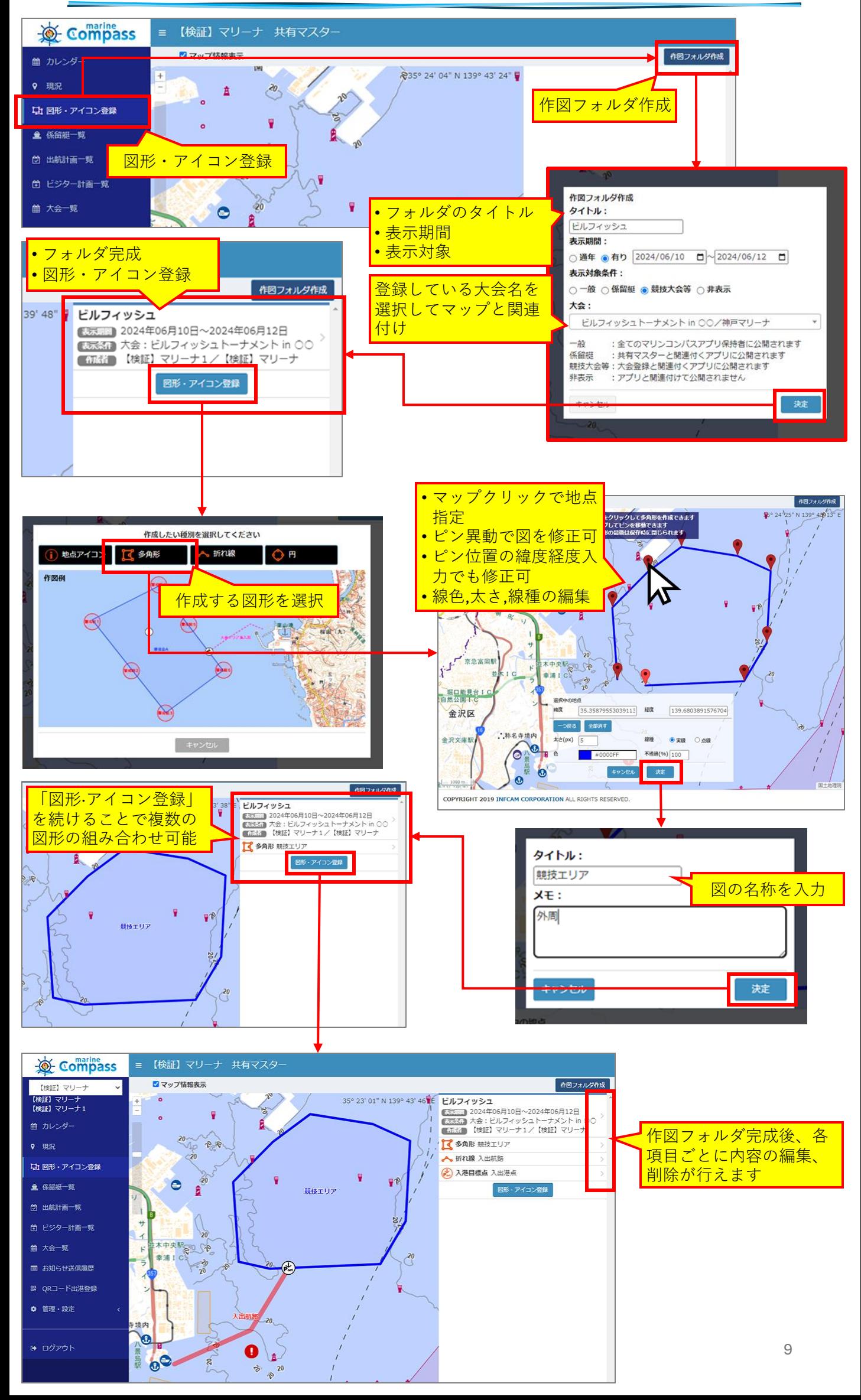

![](_page_9_Figure_2.jpeg)

# **東京オリンピック ヨットレース警戒艇**

# **ビルフィッシュトーナメント**

![](_page_9_Figure_5.jpeg)

# **東伊豆チャレンジ パドルレース**

![](_page_9_Figure_7.jpeg)

#### 共有マスターシステム機能項目と利用形態

共有マスターシステムは利用形態に応じた料金設定になっています 1. 艇の係留施設管理者向けアカウント

- 2. 競技大会(イベント)等の主催者向けアカウント
- 3. クラブ等の管理者向けアカウント

※カップリングされたアプリ艇数に応じて料金設定します

![](_page_10_Picture_216.jpeg)